## ด้นฉบับ

ส่วนบริหารทั่วไป (สลก.รับเอกสารจากภายนอก) รับที่ ซป 4632 เรื่อง ขอมอบหนังสือรายงานประจำปี พ.ศ.2564

เลขที่เอกสารในระบบ $E$ อก0712/74843 AMA 3111 21 121.0.65 วันที่ 20 เม.ย. 2565

 $\frac{1}{2}$ 

 $\mathcal{L}$  .

ุวันที่กำหนด ผู้อำนวยการสำนัก/กอง/กลุ่ม/สถาบัน/ศูนย์ เรียน  $\ddot{\mathcal{R}}$  . □ เพื่อโปรคคำเนินการ **1** เพื่อโปรคทราบ □ เพื่อโปรคพิจารณา ทั้งนี้ สลก.ได้ส่งหนังสือดังกล่าวให้ ห้องสมุดกรมด้วยแล้ว  $\cdot$  (  $_{2}$ หมายเหตุ โสระยา...  $\epsilon$ (นางสาวอรุณี พงษ์พรประเสริฐ) ผบท.ลก. ปฏิบัติราชการแทน ลนก. **DO WELL GEDE** <u>ітни на кан, нов та, пн. о-еб го.</u> *inoterognance*  $\alpha$ Lyn. (นางฐิตาภา ทุมวงษา) ผบท.บอ. **b b** w.e. bob

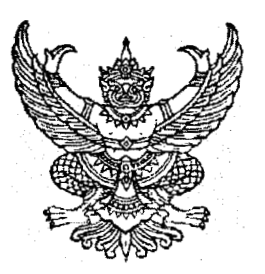

ที่ อก ๐๗๑๒/ว ๔๘๔๓

ถึง กรมชลประทาน

ด้วย สำนักงานมาตรฐานผลิตภัณฑ์อุตสาหกรรม ได้จัดทำหนังสือรายงานประจำปี พ.ศ. ๒๕๖๔ แล้วเสร็จ จึงขอมอบหนังสือดังกล่าว<sup>ี</sup> ในรูปแบบอิเล็กทรอนิกส์ให้แก่หน่วยงาน โดยสามารถดาวน์โหลดเอกสาร ผ่าน QR Code ด้านล่างนี้ เพื่อใช้ประโยชน์ ต่อไป

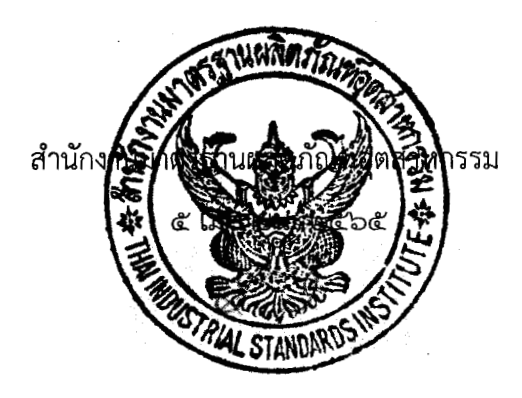

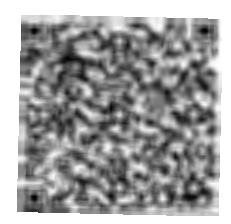

รายงานประจำปี ๒๕๖๔

กองส่งเสริมและพัฒนาด้านการมาตรฐาน ฝ่ายบริหารทั่วไป

โทร. ๐ ๒๔๓๐ ๖๘๓๓ ต่อ ๒๓๐๑